# REVUE DE STATISTIQUE APPLIQUÉE

## J.-P. GAUCHI

## Utilisation de la régression PLS pour l'analyse des plans d'expériences en chimie de formulation

*Revue de statistique appliquée*, tome 43, n<sup>o</sup> 1 (1995), p. 65-89 <[http://www.numdam.org/item?id=RSA\\_1995\\_\\_43\\_1\\_65\\_0](http://www.numdam.org/item?id=RSA_1995__43_1_65_0)>

© Société française de statistique, 1995, tous droits réservés.

L'accès aux archives de la revue « Revue de statistique appliquée » (<http://www.sfds.asso.fr/publicat/rsa.htm>) implique l'accord avec les conditions générales d'utilisation (<http://www.numdam.org/conditions>). Toute utilisation commerciale ou impression systématique est constitutive d'une infraction pénale. Toute copie ou impression de ce fichier doit contenir la présente mention de copyright.

## **NUMDAM**

*Article numérisé dans le cadre du programme Numérisation de documents anciens mathématiques* <http://www.numdam.org/>

## UTILISATION DE LA RÉGRESSION PLS POUR L'ANALYSE DES PLANS D'EXPÉRIENCES EN CHIMIE DE FORMULATION

## J.-P. Gauchi

Rhône-Poulenc, Centre de Recherches d'Aubervilliers, France

## RÉSUMÉ

En Chimie, les plans d'expériences non orthogonaux sont fréquents dans les problèmes de mélange-formulation. Dans ce cadre, la planification expérimentale présente des difficultés particulières tant au stade de la construction du plan d'expériences proprement dit, qu'au stade de l'analyse des résultats. En effet, la construction du plan d'expériences est rendue délicate par l'existence de nombreuses contraintes sur le domaine expérimental qui font perdre toute symétrie à celui-ci. Une conséquence importante est la perte d'orthogonalité de la matrice du modèle. Par ailleurs, la modélisation des réponses en fonction des variables explicatives qui sont souvent les proportions des constituants du mélange n'est pas aisée si on désire conserver un sens interprétable (au plan de la chimie) aux coefficients du modèle. Sans insister ici sur le premier stade, cet article montre que, pour l'analyse des résultats, la régression PLS est très supérieure à la régression linéaire multiple, celle-ci étant totalement inadaptée dans un tel contexte où les variables explicatives sont obligatoirement très corrélées. Comparativement à cette dernière, la régression PLS est mise en oeuvre ici sur un exemple réel de formulation de mortiers autolissants pour sols.

Mots-clés : chimie de formulation, mélanges, plans d'expériences, régression PLS.

## SUMMARY

In chemistry, non-orthogonal experimental designs are common in mixture-formulation problems. In this framework experimental designing presents particular difficulties, both in constructing the actual experimental designs and in analyzing the results. In fact, the construction of experimental design is made tricky by the existence of numerous constraints on the experimental domain that make it totally asymmetric. An important consequence is the loss of orthogonality of the model's matrix. Moreover, it is not easy to modelize the responses in terms of the explanatory variables, which often correspond to the proportions of the mixture's constituents, if the coefficients of the model are to remain (chemically) interpretable. Without insisting here on the first stage, this article shows that, for the analysis of the results, the PLS regression is greatly superior to the multiple linear regression, as the latter is not all apt in a context where the explanatory variables are necessarily closely correlated. The two kinds of regression are here compared, using an authentic example of formulation for self-smoothing floor mortars.

Keywords : formulation chemistry, mixtures, experimental design, PLS regression.

#### 1. Introduction

Dans les sciences expérimentales, et notamment en Chimie, le plan d'expérien ces le plus répandu est le plan factoriel, complet ou fractionnaire. Nous renvoyons le lecteur à l'ouvrage de BOX, HUNTER et HUNTER [1] pour une excellente introduction sur le sujet. On sait que la caractéristique essentielle de ce plan est sa structure orthogonale, c'est-à-dire que les corrélations deux à deux entre les variables explicatives et/ou les interactions prises en compte est nulle (cette définition pour variables continues trouve son équivalent pour des variables qualitatives). L'avantage de cette orthogonalité est qu'elle permet ultérieurement le calcul d'un modèle de régression pour lequel l'estimation de chacun des coefficients traduira exactement l'effet marginal de la variable explicative correspondante. Cependant, pour certains types de problèmes, par exemple les problèmes de mélange rencontrés en Chimie de formulation, il n'est pas possible d'utiliser un tel type de plan d'expériences de par la sont les proportions des constituants du mélange. Même pour les cas les plus simples, ceux où la seule contrainte (évidente) est que la somme des proportions soit égale à 1, les plans d'expériences proposés par SCHEFFE [8] conduisent à des corrélations élevées. Par exemple, le plan du Tableau 1 conduit à un coefficient de corrélation de  $-0.5$  entre les 3 variables  $X_1, X_2$  et  $X_3$ . On trouvera dans l'ouvrage spécialisé de CORNELL [4] de nombreux plans pour problèmes de mélange.

| <b>EXP</b>    | $X_1$    | $X_2$    | $X_3$      |
|---------------|----------|----------|------------|
|               |          | 0        | 0          |
| $\frac{2}{3}$ | 0        |          | 0          |
|               | 0        | 0        |            |
| $\frac{4}{5}$ | 1/2      | 1/2      | 0          |
| 6             | 1/2<br>0 | 0<br>1/2 | 1/2<br>1/2 |
|               | 1/3      | 1/3      | 1/3        |

TABLEAU 1 Un plan d'expériences réseau simplex de Scheffé

Le but de cet article n'est pas la construction de plans d'expériences visant à minimiser de telles corrélations mais plutôt de montrer l'avantage à utiliser la régression PLS pour analyser les résultats issus des plans d'expériences fortement non orthogonaux (à cause des nombreuses contraintes) rencontrés dans ce type de problème. Toutefois, pour apprécier l'intérêt de la méthode, il nous semble judicieux, au préalable, à partir d'un exemple réel, d'examiner le domaine expérimental, la forme du modèle postulé par le chimiste et leurs conséquences sur la structure de corrélation de la matrice du modèle.

L'article est constitué de deux parties :

- dans une première partie on exposera un problème réel de formulation avec ses contraintes, on décrira le domaine expérimental, le plan d'expériences et le modèle postulé,

- dans une deuxième partie on fera l'analyse des résultats en comparant le UTILISATION DE LA RÉGRESSION PLS<br>- dans une deuxième partie on fera l'analyse des résultats en comparant<br>régressions simple et multiple à la régression PLS.

## 2. Première partie : postulation d'un modèle et construction du plan d'expériences

## 2.1. Présentation du problème expérimental

### Remarque préliminaire :

Compte-tenu du haut niveau de confidentialité du sujet de recherche dont relève l'exemple étudié ici, les noms chimiques exacts ne peuvent pas être communiqués. Nous assurons le lecteur que ceci ne le gênera aucunement dans la compréhension de l'article.

Le problème à traiter est de mettre en évidence l'influence de la variation des quantités relatives des constituants d'un mélange sur plusieurs réponses physicochimiques en vue d'optimiser ultérieurement la composition du mélange. L'optimisation proprement dite ne sera pas traitée dans cet article. Le mélange étudié est un mortier autolissant pour sols à huit constituants qui seront nommés ici  $X_i$  pour j variant de 1 à 8. Les proportions des constituants  $X_i$  seront notées  $x_i$ . Pour que le mélange de ces huit constituants ait une chance d'aboutir à un mortier réel il est obligatoire d'imposer certaines contraintes sur les proportions  $x_j$ . Dans le cas présent, l' homme de l'art est capable de définir les 10 contraintes suivantes :

a) 
$$
0,08 \le \frac{x_2}{x_1} \le 0,20
$$

b) 
$$
0, 42 \le \frac{(x_1 + x_2)}{(x_7 + x_8)} \le 0, 68
$$

c) 
$$
0,55 \leq \frac{x_5}{(x_1+x_2)} \leq 0,65
$$

d) 
$$
0,01 \leqslant \frac{(x_3 + x_4)}{(x_1 + x_2)} \leqslant 0,03
$$

 $\frac{47}{1}$  = 3

 $x_8$ 

e) 
$$
0,01 \leq \frac{x_6}{(x_1 + x_2 + x_3 + x_4 + x_7 + x_8)} \leq 0,05
$$

f) 
$$
0, 20 \leq \frac{x_5}{(x_1 + x_2 + x_3 + x_4 + x_6 + x_7 + x_8)} \leq 0, 40
$$

g) 
$$
0, 20 \leqslant \frac{(x_1 + x_2)}{(x_1 + x_2 + x_3 + x_4 + x_6 + x_7 + x_8)} \leqslant 0, 50
$$

h) 
$$
0, 30 \le \frac{x_6}{(x_1 + x_2 + x_3 + x_4 + x_6 + x_7 + x_8)} \le 0, 80
$$

 $\mathbf{i}$ 

j) 
$$
\sum_{j=1}^{8} x_j = 1
$$

#### 2.2. Description du domaine expérimental

Ce domaine s'inscrit dans un espace à 8 dimensions. Les axes de cet espace sont les proportions  $x_i$  des 8 constituants. Les 2 contraintes i/ et j/ limitent à 6 dimensions le domaine expérimental. Compte-tenu de la forme linéaire des contraintes, celui-ci est un polyèdre convexe. Pour le décrire de façon correcte, il nous faut calculer au moins les coordonnées des sommets et celles des milieux d'arêtes dans l'espace considéré. Nous verrons plus loin pourquoi ces coordonnées suffisent. Notons  $w = x_7 + x_8$  pour simplifier le problème. On doit calculer les coordonnées du polyèdre  $[X_1X_2X_4X_5X_6W]$ . Le programme informatique CANDI [2] nous permet un tel calcul (c'est le problème classique du simplexe en programmation linéaire) après saisie des contraintes relationnelles mises auparavant sous la forme d'inéquations :

- d'après a) on a :

$$
0 \leqslant -0,08x_1 + x_2
$$
  

$$
0 \leqslant +0,20x_1 - x_2
$$

 $-d$ 'après b) on a :

 $0 \leqslant +x_1+x_2-0,42w$  $0 \leqslant -x_1-x_2+0,68w$ 

- d'après c) on a :

$$
0 \leqslant -0,55x_1 - 0,55x_2 + x_5
$$
  

$$
0 \leqslant +0,65x_1 + 0,65x_2 - x_5
$$

-d'après d) on a :

$$
0 \leqslant -0,01x_1 - 0,01x_2 + x_3 + x_4
$$
  

$$
0 \leqslant +0,03x_1 + 0,03x_2 - x_3 - x_4
$$

- d'après e) on a :

$$
0 \le -0, 01x_1 - 0, 01x_2 - 0, 01x_3 - 0, 01x_4 + x_6 - 0, 01w
$$
  

$$
0 \le +0, 05x_1 + 0, 05x_2 + 0, 05x_3 + 0, 05x_4 - x_6 + 0, 05w
$$

 $-d$ 'après f) on a :

$$
0 \leqslant -0, 2x_1 - 0, 2x_2 - 0, 2x_3 - 0, 2x_4 + x_5 - 0, 2x_6 - 0, 2w
$$
  

$$
0 \leqslant +0, 4x_1 + 0, 4x_2 + 0, 4x_3 + 0, 4x_4 - x_5 + 0, 4x_6 + 0, 4w
$$

 $-d$ 'après g) on a :

$$
0 \leqslant +0, 8x_1 + 0, 8x_2 - 0, 2x_3 - 0, 2x_4 - 0, 2x_6 - 0, 2w
$$
  

$$
0 \leqslant -0, 5x_1 - 0, 5x_2 + 0, 5x_3 + 0, 5x_4 + 0, 5x_6 + 0, 5w
$$

$$
0 \leqslant -0, 3x_1 - 0, 3x_2 - 0, 3x_3 - 0, 3x_4 + 0, 7x_6 - 0, 3w
$$
  

$$
0 \leqslant +0, 8x_1 + 0, 8x_2 + 0, 8x_3 + 0, 8x_4 - 0, 2x_6 + 0, 8w
$$

Le programme CANDI donne les coordonnées des 60 sommets et des 162 milieux d'arêtes, soit un total de 222 points dans l'espace considéré, décrivant la frontière du domaine expérimental.

## 2.3. Postulation d'un modèle

La forme du modèle postulé dépend de l'objectif du chercheur. Le plan d'expériences dépendra lui-même de la forme du modèle.

La mise au point d'une formulation optimisée ne peut se faire en une seule étape. Lors d'une première étape, un souhait naturel est de repérer les variables explicatives significativement influentes, soit par leurs effets principaux, soit par leurs interactions (celles-ci traduisant en Chimie les synergies et/ou les antagonismes).

Dans l'exemple présent, le modèle de régression suivant est postulé pour chacune des réponses à étudier :

$$
y = \beta_0 + \sum_{j=1}^8 \beta_j X_j + \sum_{k=1}^6 \sum_{j>k}^7 \beta_{kj} X_k X_j + \varepsilon
$$

soit un total de  $1 + 8 + 21 = 30$  termes dans le modèle. Les interactions avec la variable  $X_8$  ne sont pas présentes, n'ayant pas de raison d'être, sur le plan de la chimie.

## 2.4. Construction du plan d'expériences

Pour peu que la matrice du modèle postulé soit de rang plein, on sait qu'il est facile de générer un plan d'expériences D-optimal discret (à  $N$  points-supports) à partir d'un réseau d'expériences candidates donné, voir par exemple FEDOROV [5] pour la théorie, MATHIEU [6] pour des exemples d'application et la procédure OPTEX du logiciel SAS/QC [7] pour construire les plans. Ici, le réseau candidat serait constitué des 222 points calculés précédemment. On sait aussi que trouver un tel plan, en cas de postulation d'un modèle de régression linéaire, revient à chercher un plan d'expériences de volume maximal dans l'espace du modèle. Ceci explique a posteriori l'absence de points intérieurs au domaine expérimental, les sommets et les milieux d'arêtes se situant évidemment sur la frontière.

Néanmoins, dans l'exemple exposé ici, on a préféré une méthode de construction différente, en fait une méthode de classification non hiérarchique, basée sur le critère inertiel de Ward. Sans pour autant expliquer dans le détail ce choix, on peut indiquer entre autres raisons, pour ce problème précis, une grande difficulté calculatoire lors du déroulement des algorithmes de la procédure OPTEX, les étapes intermédiaires revenant à tenter d'inverser des matrices quasi-singulières. La procédure FASTCLUS de SAS fournit une partition à nombre de classes fixé à l'avance. Après plusieurs tentatives, le choix final a porté sur une partition à 30 classes. Les expériences sont représentées par les centres de gravité des 30 classes. Cinq répétitions de la même expérience ont été prévues au centre du domaine expérimental en vue de fournir quelques degrés de liberté pour l'analyse ultérieure des résultats et tester la reproductibilité des expériences. Le plan d'expériences était donc constitué d'un total de 35 expériences respectant le nombre maximal autorisé de 40, dû aux contraintes budgétaires. Exprimé dans les proportions de chaque constituant (multipliées par 1000 car le chimiste a pour coutume de raisonner en parts pour 1000 g), le plan d'expériences figure dans le Tableau 2.

#### Remarque :

La somme des parts pour chaque expérience a été normalisée exactement à 1000 car, en pratique, on trouve des sommes très légèrement différentes de 1000 compte-tenu des erreurs d'arrondi lors des calculs antérieurs.

La matrice des corrélations deux à deux entre l'ensemble des variables explicatives (8 effets principaux et 21 interactions) a été calculée et un extrait figure dans le Tableau 3 : de nombreuses corrélations très fortes apparaissent, souvent supérieures à 0,90.

On peut résumer cette forte multicolinéarité par le calcul des facteurs d'inflation de la variance des estimateurs, voir par exemple TOMASSONE [11], qui apparaissent au Tableau 4. L'idéal (toutes les corrélations deux à deux égales à zéro) correspond à des facteurs d'inflation tous égaux à 1.

## TABLEAU 2

Le plan d'expériences, les proportions ont été multipliées par 1000.

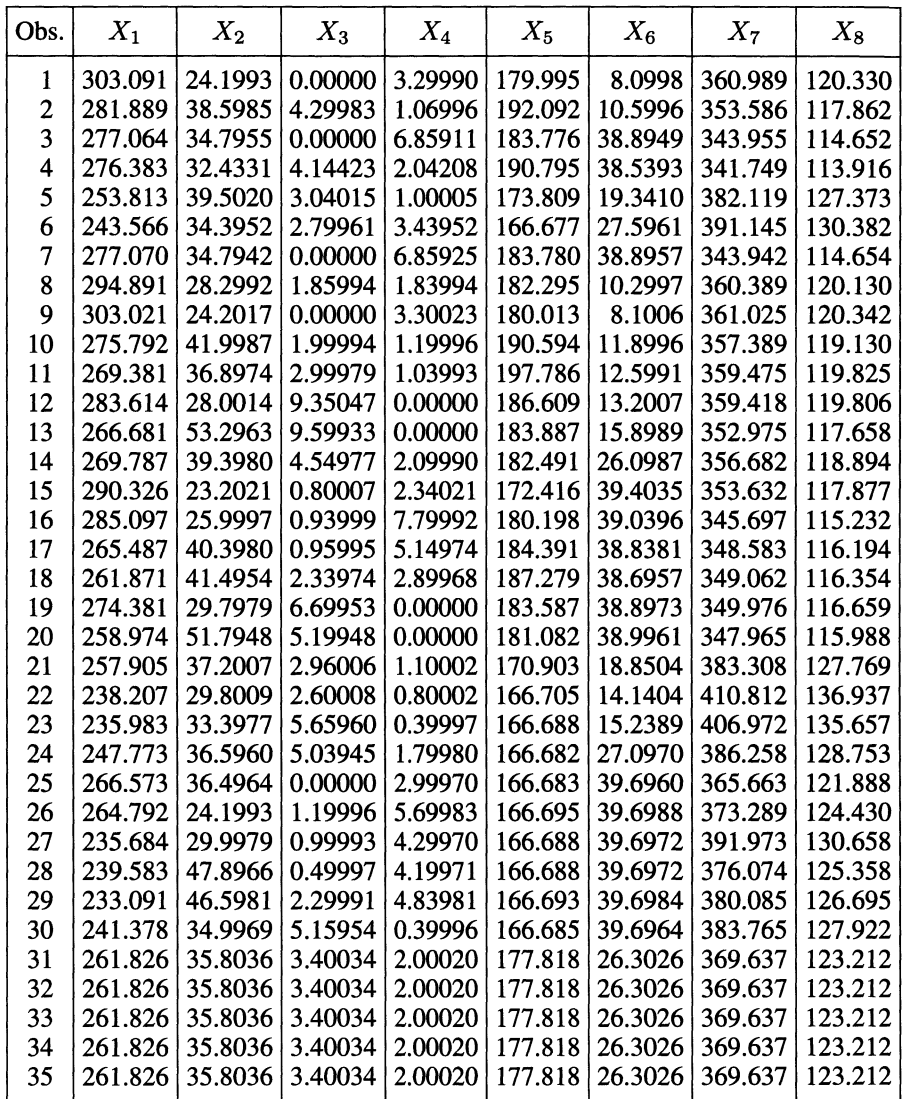

## TABLEAU 3

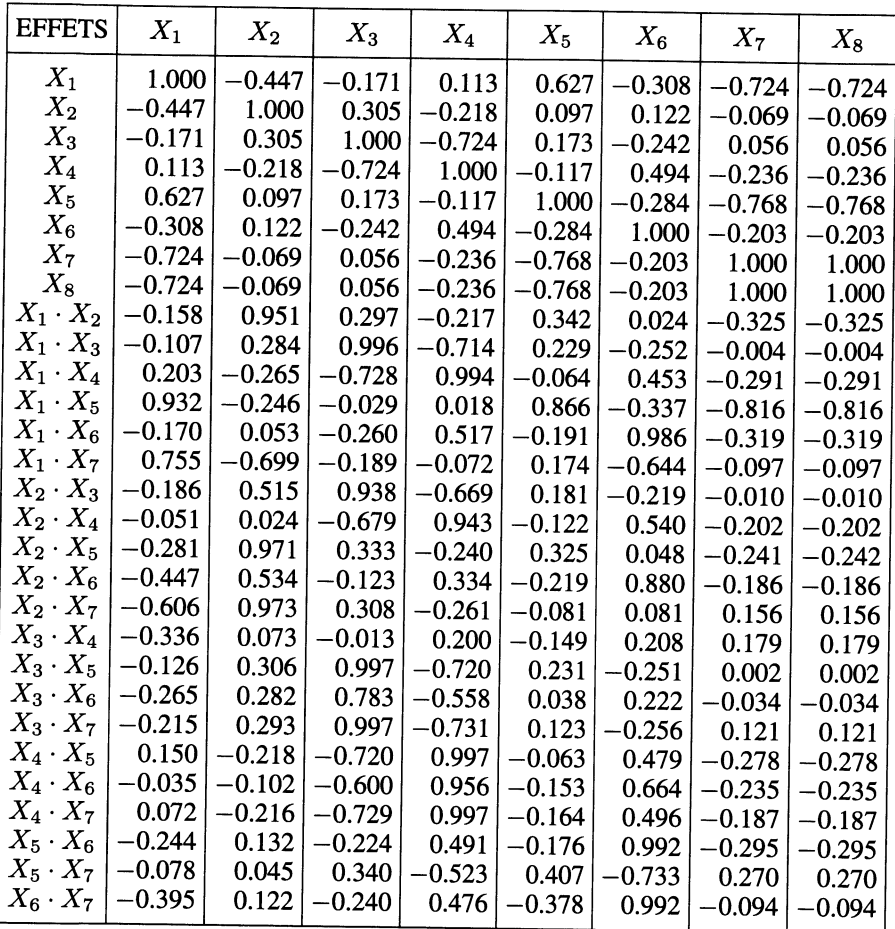

Un extrait de la matrice des corrélations des variables explicatives (eyeis principaux et interactions)

| <b>EFFETS</b> | Fact. d'inflation | <b>EFFETS</b> | Fact. d'inflation |  |  |
|---------------|-------------------|---------------|-------------------|--|--|
| $X_1$         | 248418            | $X_2X_3$      | 5632              |  |  |
| $X_2$         | 1846933           | $X_2X_4$      | 44761             |  |  |
| $X_3$         | 3503900           | $X_2X_5$      | 293507            |  |  |
| $X_4$         | 50862274          | $X_2X_6$      | 14412             |  |  |
| $X_{5}$       | 553971            | $X_2X_7$      | 553249            |  |  |
| $X_{6}$       | 2089490           | $X_3X_4$      | 20                |  |  |
| $X_7$         | $\infty$          | $X_3X_5$      | 231844            |  |  |
| $X_{\rm R}$   | $\infty$          | $X_3X_6$      | 3166              |  |  |
| $X_1X_2$      | 41488             | $X_3X_7$      | 811287            |  |  |
| $X_1X_3$      | 265236            | $X_4X_5$      | 2058135           |  |  |
| $X_1X_4$      | 3680816           | $X_4X_6$      | 113394            |  |  |
| $X_1X_5$      | 1067414           | $X_4X_7$      | 11355086          |  |  |
| $X_1X_6$      | 72771             | $X_5X_6$      | 91296             |  |  |
| $X_1X_7$      | 33953             | $X_5X_7$      | 80362             |  |  |
|               |                   | $X_6X_7$      | 568144            |  |  |

TABLEAU 4 Facteurs d'inflation de la variance des estimateurs de  $\beta$ 

## 3. Deuxième partie : l'analyse des résultats

Sept réponses ont été mesurées :

- $Y_1$ : étalement à 5 minutes
- $Y_2$ : étalement à 10 minutes
- $Y_3$ : étalement à 15 minutes
- Y4 : étalement à 20 minutes
- $Y_5$ : densité à 3 minutes
- $Y_6$ : viscosité à 2 minutes
- Y7 : viscosité à 18 minutes

Leurs valeurs figurent dans le Tableau 5.

## 3.1. Les régressions linéaires simples

En vue de la comparaison ultérieure avec la régression multiple et la régression PLS, sont donnés dans le Tableau 6 les coefficients des régressions linéaires simples des sept réponses réduites en fonction des effets principaux et des interactions (exprimés en valeurs centrées-réduites). Seuls figurent les coefficients significativement différents de zéro, en général au seuil de 5% ou moins. Quelques coefficients ont été admis avec des seuils entre 5 et 6% pour éviter de «louper» les effets de moindre importance mais comportant malgré tout une information non négligeable. Nous rappelons en effet qu'ici le contexte est celui d'une recherche expérimentale où l'on

## TABLEAU 5 Les valeurs des réponses à modéliser

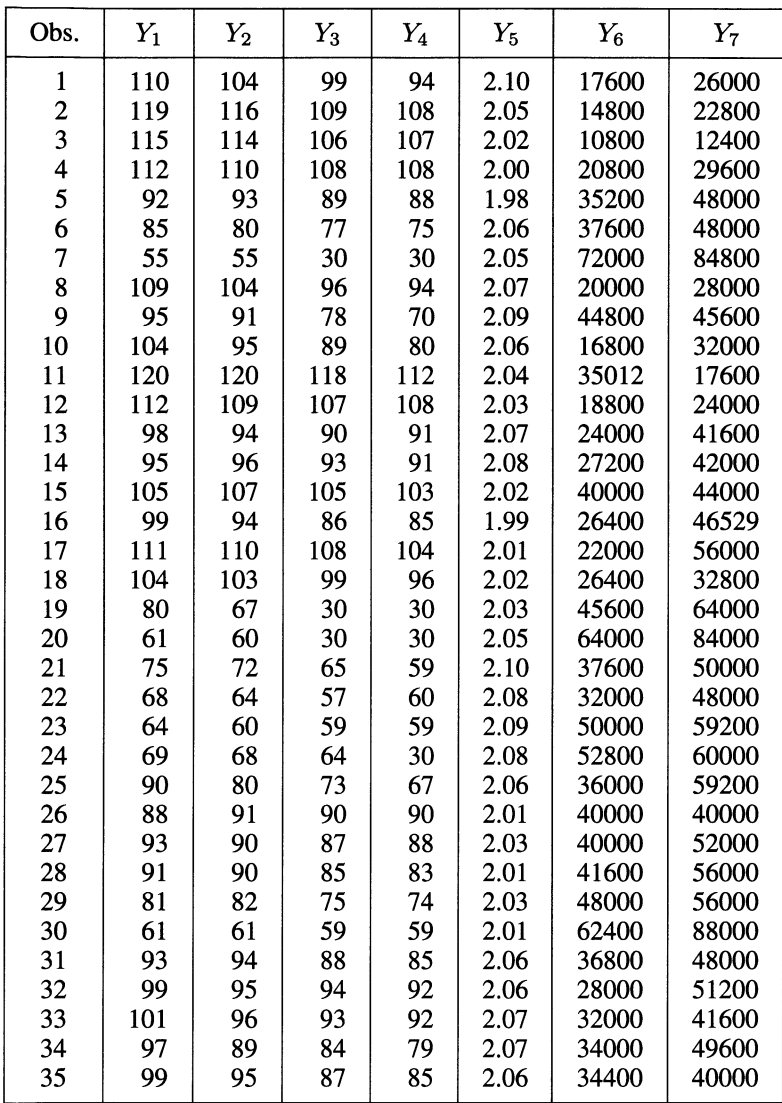

souhaite d'abord comprendre le phénomène. Quelque soit le niveau de multicolinéarité, on peut affirmer que les signes de ces coefficients sont justes, ce qui nous autorisera à les prendre comme références ultérieures.

### TABLEAU 6

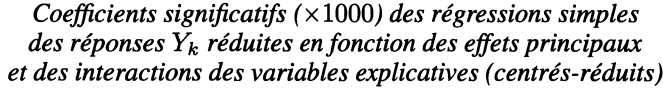

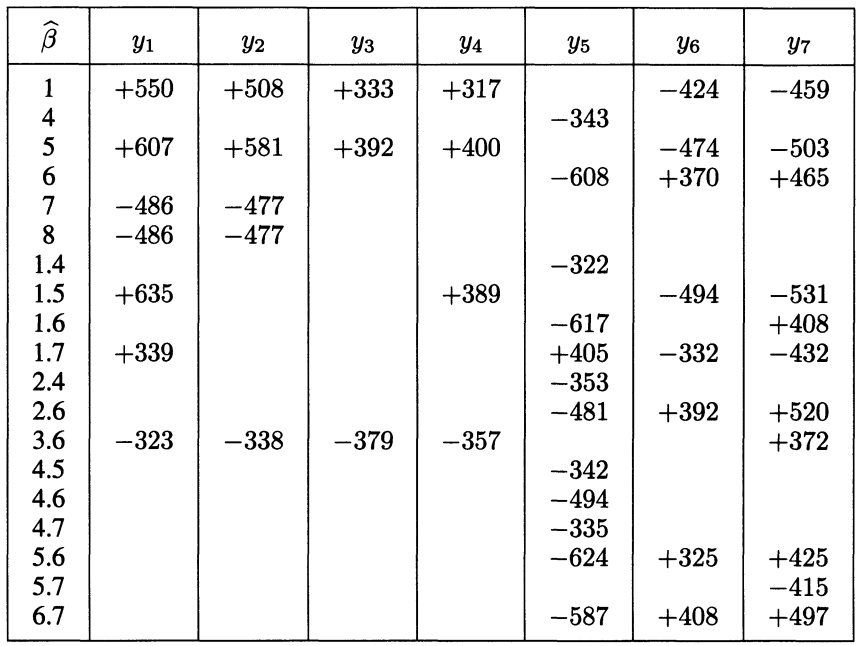

#### 3.2. Les régressions linéaires multiples

Si on cherche à établir les régressions linéaires multiples des sept réponses réduites en fonction de tous les effets centrés-réduits simultanément présents le logiciel SAS exclut de lui-même les variables  $X_7$  et  $X_8$  (coefficients de régression nuls). Le logiciel trouve en effet que  $X_7$  et  $X_8$  sont également combinaisons linéaires des autres variables (effets principaux et interactions). Les variables  $X_i$  restantes sont alors linéairement indépendantes. La régression sur celles-ci conduit aux coefficients de régression du Tableau 7.

On peut également prendre en compte uniquement les variables dont les coefficients étaient significatifs au paragraphe précédent, c'est l'objet du Tableau 8.

Il est clair, au vu de ces deux tableaux que les coefficients obtenus sont totalement incohérents avec ceux des régressions simples, même le signe est faux. La raison en est bien connue : la multicolihéarité est très importante comme le mettait en évidence les facteurs d'inflation du Tableau 4. De plus, dans une telle situation, aucune méthode de sélection de variable pas-à-pas ne donne des résultats corrects; nous l'avons vérifié avec les options «forward», «backward», et «stepwise» de SAS. En fait, il est impossible de garder toutes les variables explicatives si elles sont linéairement dépendantes en régression multiple ordinaire.

### TABLEAU 7

## Coefficients  $(x1000)$  des régressions multiples des réponses  $Y_k$  (réduites) en fonction des effets principaux (centrés-réduits) et des interactions (centrées-réduites) de toutes les variables explicatives

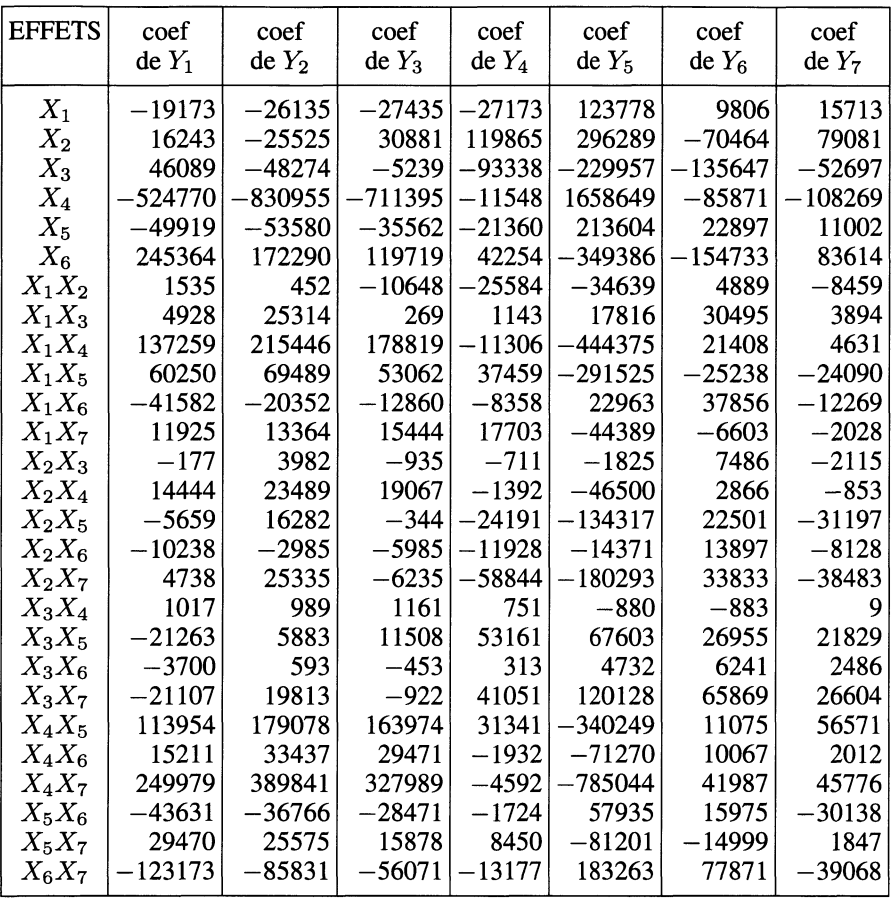

### 3.3. La régression PLS

Nous renvoyons le lecteur à l'article de M. Tenenhaus [10] pour un exposé théorique complet sur la régression PLS. On se contentera ici de rappeler que cette méthode permet de modéliser la liaison entre un ensemble de variables réponses  $Y_k$  (le tableau Y) et un ensemble de variables explicatives  $X_i$  (le tableau X). Elle est basée sur des analyses en composantes principales de chaque tableau, sous la contrainte que les composantes principales des  $X_i$  soient aussi corrélées que possible aux composantes principales des  $Y_k$ . Il est alors possible d'exhiber des équations de régression PLS reliant chaque  $Y_k$  aux  $X_j$ . Celles-ci conduisent à exprimer les effets marginaux des  $X_j$  sur les  $Y_k$  et également à faire de la prédiction de réponse pour de

### TABLEAU 8

## Coefficients ( $\times$ 1000) des régressions multiples des réponses  $Y_k$  réduites en fonction des effets principaux (centrés-réduits) et des interactions (centrées-réduites) des variables explicatives jugées significatives lors des régressions simples

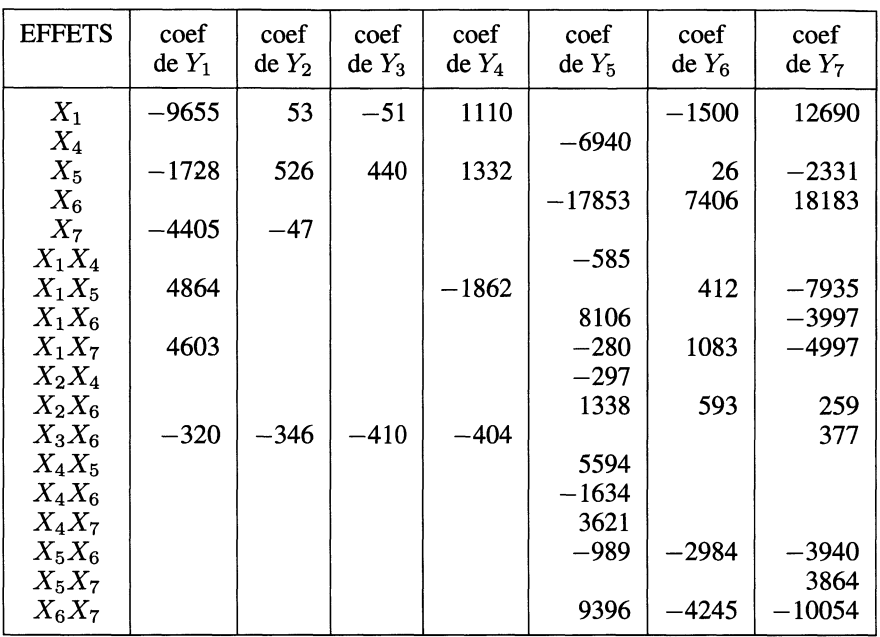

nouveaux individus. La régression PLS permet de conserver toutes les variables  $X_j$ , même si elles sont linéairement dépendantes.

## 3.3.1. Premier modèle PLS

On réalise les calculs avec le logiciel SIMCA [9] sur PC. Celui-ci propose de sélectionner le nombre de composantes PLS «significatives» par une méthode de validation croisée, basée sur le calcul bien connu du PRESS («prediction error sum of squares »), voir par exemple WOLD [12]. On aboutit ainsi à 2 composantes PLS qui résument 56% de la variance du tableau X et 34% de la variance du tableau Y. Les coefficients des équations de régression PLS établies à partir des réponses réduites et des variables explicatives centrées-réduites figurent dans le Tableau 9 : les effets sont ainsi comparables entre eux, ce qui est un souhait fondamental du chimiste.

Considérant uniquement les coefficients déclarés significatifs lors des régressions simples on observe que le signe des coefficients de régression PLS est juste dans tous les cas et pour l'ensemble des sept réponses, et ceci malgré la singularité du problème. On remarque aussi que les signes des coefficients peuvent être faux si

## TABLEAU 9

## Coefficients (x1000) des régressions PLS calculées à partir des effets principaux et interactions centrés-réduits

Les coefficients soulignés ont été jugés significatifs lors des régressions simples

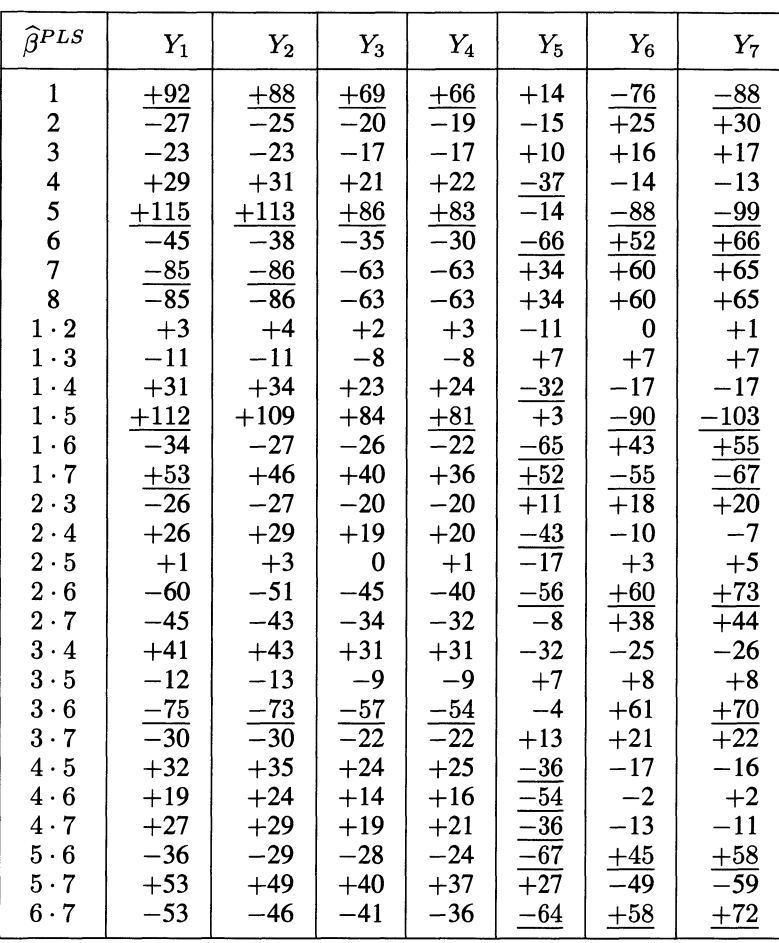

les effets ne sont pas significatifs mais que la présence de ces derniers dans le modèle PLS ne gêne pas le calcul des effets significatifs.

SIMCA fournit beaucoup d'autres «sorties», notamment des graphiques «parlants», que nous commenterons à l'occasion du modèle final au paragraphe suivant.

L'analyse peut sembler terminée. Néanmoins, on désire ici que les coefficients traduisent une certaine réalité de l'influence des effets. On peut donc se poser la question naturelle de savoir s'il est bien raisonnable de réfléchir sur les coefficients d'effets aussi fortement corrélés, tout au moins pour certains d'entre eux. Ainsi,

l'effet principal  $X_1$  présente un coefficient de corrélation de 0,93 avec l'interaction  $X_1 * X_5$  (voir Tableau 3). Les coefficients de régression PLS respectifs ( $\times$ 1000) pour  $Y_1$  sont de +92 et +112 (voir Tableau 9); peut-on affirmer pour autant que le «poids» de l'interaction est plus grand sur les réponses étudiées que le «poids» de l'effet principal? Sûrement pas. En fait, on ne peut conclure qu'en supposant un effet non négligeable de  $X_1$  ou bien de  $X_1 * X_5$ , ou bien encore un effet non négligeable de  $X_1$  et un effet non négligeable  $X_1 * X_5$ . Il est donc nécessaire d'améliorer le modèle pour augmenter l'interprétabilité des coefficients. C'est l'objet du paragraphe suivant.

#### 3.3.2. Modèle PLS final

En vue d'aller au-delà de la simple comparaison de la régression PLS avec les régressions simple et multiple, tentons maintenant d'améliorer le modèle PLS dans l'esprit évoqué plus haut. Un moyen possible est d'essayer de diminuer les corrélations entre les effets avant de calculer un modèle de régression PLS. Pour ce faire, il est bien connu que l'on peut pratiquer un centrage-réduction des  $X_j$  avant de les régressions simple et multiple, tentons maintenant d'a<br>dans l'esprit évoqué plus haut. Un moyen possible est d<br>corrélations entre les effets avant de calculer un modèle de<br>faire, il est bien connu que l'on peut pratiq

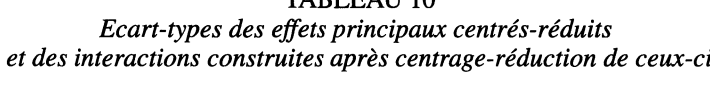

TABI EALL 10

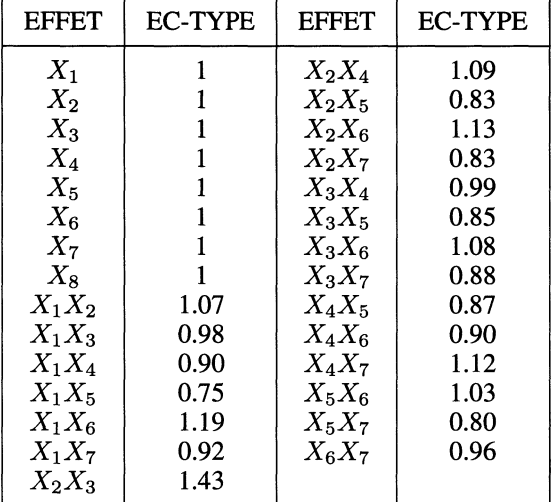

Les corrélations diminuent fortement, voir Tableau 11. Par exemple, la corrélation entre  $X_1$  et  $X_1 * X_5$  ne vaut plus maintenant que -0,53 (à comparer à 0,932 précédemment).Une nouvelle recherche d'effets significatifs par régression simple conduit cette fois à retenir un ensemble d'effets significatifs très différent (Tableau 12) du premier (Tableau 6). Ainsi, l'interaction  $X_1 * X_5$  n'est plus sélectionnée.

### TABLEAU 11

| <b>EFFETS</b> | $\scriptstyle X_1$ | $X_2$    | $X_3$    | $X_4$    | $X_5$    | $X_6$    | $X_7$    | $X_8$    |
|---------------|--------------------|----------|----------|----------|----------|----------|----------|----------|
| $X_1$         | 1.000              | $-0.447$ | $-0.171$ | 0.113    | 0.627    | $-0.308$ | $-0.724$ | $-0.724$ |
| $X_2$         | 0.447              | 1.000    | 0.305    | $-0.218$ | 0.097    | 0.122    | $-0.069$ | –0.069   |
| $X_3$         | -0.171             | 0.305    | 1.000    | $-0.724$ | 0.173    | $-0.242$ | 0.056    | 0.056    |
| $X_4$         | 0.113              | $-0.218$ | $-0.724$ | 1.000    | $-0.117$ | 0.494    | $-0.236$ | $-0.236$ |
| $X_5$         | 0.627              | 0.097    | 0.173    | $-0.117$ | 1.000    | $-0.284$ | $-0.768$ | $-0.768$ |
| $X_6$         | 0.308              | 0.122    | 0.242    | 0.494    | $-0.284$ | 1.000    | $-0.203$ | -0.203   |
| $X_7$         | -0.724             | $-0.069$ | 0.056    | $-0.236$ | $-0.768$ | $-0.203$ | 1.000    | 1.000    |
| $X_8$         | $-0.724$           | $-0.069$ | 0.056    | $-0.236$ | $-0.768$ | $-0.203$ | 1.000    | 1.000    |
| $X_1X_2$      | $-0.444$           | 0.194    | 0.294    | $-0.224$ | 0.031    | 0.046    | 0.244    | 0.244    |
| $X_1X_3$      | $-0.358$           | 0.322    | 0.391    | $-0.162$ | 0.062    | 0.190    | 0.037    | 0.037    |
| $X_1X_4$      | 0.159              | $-0.267$ | -0.177   | 0.217    | $-0.028$ | $-0.016$ | 0.023    | 0.023    |
| $X_1X_5$      | $-0.526$           | 0.044    | 0.082    | $-0.034$ | $-0.350$ | $-0.134$ | 0.595    | 0.595    |
| $X_1X_6$      | $-0.282$           | 0.042    | 0.156    | $-0.012$ | $-0.084$ | 0.315    | 0.070    | 0.070    |
| $X_1X_7$      | 0.436              | 0.284    | 0.040    | $-0.023$ | 0.486    | 0.091    | $-0.664$ | $-0.664$ |
| $X_2X_3$      | 0.220              | 0.156    | 0.106    | $-0.037$ | 0.051    | $-0.161$ | $-0.170$ | -0.170   |
| $X_2X_4$      | -0.220             | $-0.052$ | $-0.048$ | $-0.133$ | $-0.113$ | $-0.009$ | 0.254    | 0.254    |
| $X_2X_5$      | 0.040              | $-0.019$ | 0.089    | $-0.148$ | 0.133    | $-0.090$ | $-0.026$ | $-0.026$ |
| $X_2X_6$      | 0.044              | 0.031    | $-0.203$ | $-0.008$ | $-0.066$ | $-0.183$ | 0.093    | 0.093    |
| $X_2X_7$      | 0.315              | -0.399   | $-0.292$ | 0.334    | $-0.026$ | 0.127    | $-0.176$ | $-0.176$ |
| $X_3X_4$      | -0.161             | $-0.053$ | $-0.336$ | $-0.220$ | $-0.169$ | $-0.176$ | 0.349    | 0.349    |
| $X_3X_5$      | 0.072              | 0.086    | 0.336    | $-0.195$ | 0.045    | 0.039    | 0.138    | 0.138    |
| $X_3X_6$      | 0.171              | $-0.212$ | $-0.254$ | $-0.160$ | 0.031    | $-0.159$ | 0.038    | 0.038    |
| $X_3X_7$      | 0.041              | $-0.275$ | $-0.440$ | 0.391    | $-0.134$ | 0.047    | 0.090    | 0.090    |
| $X_4X_5$      | $-0.029$           | $-0.141$ | $-0.192$ | 0.160    | $-0.163$ | 0.081    | 0.094    | 0.094    |
| $X_4X_6$      | $-0.016$           | $-0.011$ | $-0.194$ | 0.566    | 0.078    | 0.022    | 0.054    | 0.054    |
| $X_4X_7$      | $-0.019$           | 0.248    | 0.309    | $-0.422$ | 0.073    | $-0.043$ | $-0.063$ | 0.063    |
| $X_5X_6$      | $-0.097$           | $-0.072$ | 0.032    | 0.067    | $-0.102$ | 0.196    | 0.031    | 0.031    |
| $X_5X_7$      | 0.554              | $-0.027$ | $-0.146$ | 0.102    | 0.219    | 0.040    | $-0.526$ | $-0.526$ |
| $X_6X_7$      | 0.087              | 0.109    | 0.043    | $-0.050$ | 0.033    | $-0.154$ | $-0.038$ | $-0.038$ |

Un extrait de la matrice des corrélations des effets principaux et interactions (celles-ci étant construites après centrage-réduction des effets principaux)

On ne conservera que ces effets significatifs pour le calcul du second modèle PLS. Malgré tout, pour conserver une certaine réalité chimique, tous les effets principaux seront présents car ceux-ci sont les proportions de constituants obligatoires lors de là formulation du produit. Le chimiste aurait en effet des difficultés à comprendre l'absence dans le modèle de certains constituants de sa formulation qui ne peut exister que si ces derniers sont tous présents! Naturellement, ceci n'interdit pas de lui préciser ceux qui semblent significativement influer sur ses réponses.

En conséquence, on traite un tableau  $X$  modifié, comprenant tous les effets principaux, et les interactions jugées significatives lors des régressions simples soit :  $X_1, X_2, X_3, X_4, X_5, X_6, X_7, X_8, X_1 * X_3, X_1 * X_7, X_4 * X_5, X_5 * X_6, X_5 * X_7,$  $X_6 * X_7.$ 

#### TABLEAU 12

Coefficients significatifs (xl 000) des régressions simples des réponses (centrées-réduites) en fonction des effets principaux et interactions centrés-réduits construits à partir des variables déjà centrées-réduites

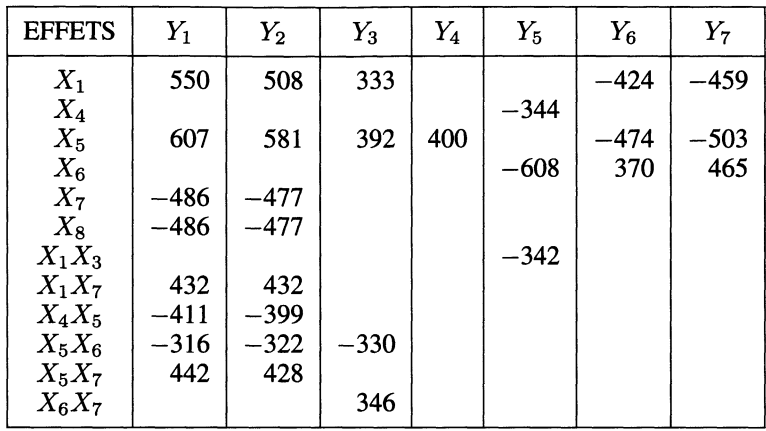

SIMCA explique maintenant 44% de la variance du tableau X et 36% de la variance du tableau Y en 2 composantes PLS, sélectionnées par validation croisée. On trouve Tableau 13 les nouveaux coefficients des équations de régression PLS obtenus à partir des variables brutes. Leurs écart-types sont suffisamment proches de 1 (Tableau 10) pour que les coefficients soient comparables entre eux. Les signes sont encore justes et les coefficients traduisent mieux la réalité des effets. Toutefois, n'oublions pas que la connaissance précise et indépendante des effets aurait exigé la réalisation d'un plan d'expériences orthogonal (impossible ici). L'effet  $X<sub>7</sub>$  reste indiscernable de  $X_8$ .

Pour aider à l'interprétation chimique, on peut proposer un classement des effets significatifs, dans l'ordre décroissant et en valeur absolue, pour les réponses d'intérêt principal pour le chercheur soit  $Y_1, Y_5, Y_6$ , chacune étant de nature différente (étalement, densité, viscosité).

### Classement des effets pour la réponse  $Y_1$ :

 $X_5 > X_1 > X_4 * X_5, X_5 * X_6 > X_7, X_8 > X_1 * X_7, X_5 * X_7.$ 

Classement des effets pour la réponse  $Y_5$ :

$$
X_6 > X_4 > X_1 * X_3.
$$

Classement des effets pour la réponse  $Y_6$ :

$$
X_6 > X_5, X_1.
$$

#### TABLEAU 13

## Coefficients  $(\times 1000)$  des équations de régression du modèle PLS final (effets centrés-réduits). Seuls figurent les coefficients sélectionnés par régressions simples

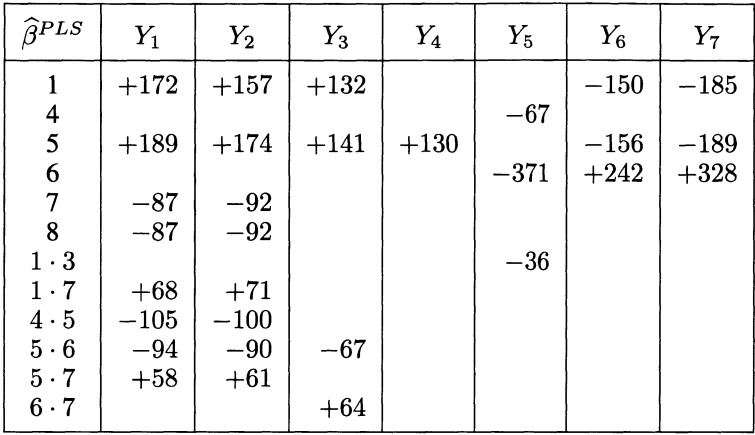

Examinons les graphiques fournis par SIMCA. Les figures 1 et 2 donnent une idée de la qualité prédictive du modèle PLS. Les expériences sont représentées dans les plans reliant terme à terme les composantes PLS  $u_1$  et  $u_2$  pour Y aux composantes PLS  $t_1$  et  $t_2$  pour X. Plus elles sont proches de la première bissectrice, pour chaque plan, plus le modèle donne des bonnes prédictions pour les réponses. Les prédictions ne sont pas ici de qualité exceptionnelle mais suffisante, relativement à l'importante variabilité expérimentale et à la complexité du problème posé. On peut remarquer de meilleures prédictions dans la partie supérieure des droites que dans leur partie inférieure.

Les autres graphiques qui méritent attention sont ceux des figures 3 et 4, équivalents aux cartes des individus en ACP mais orientés vers l'explication de Y par  $X$ ; ils permettent de repérer notamment les groupes d'expériences (observations) et les expériences séparées de ceux-ci.

Ainsi, la figure 3 montre que :

- les expériences 22 et 23 se distinguent des autres si on considère les variables explicatives (Tableau 2)

 $-$  le petit groupe  $[1,2,8,9,10,11,12]$  se sépare nettement des autres,

- le petit groupe [14,31,32,33,34,35] est au centre du graphique, ce qui est naturel puisque les expériences 31 à 35 représentent des formulations «moyennes», voir Tableau 2.

La figure 4 permet de comparer les ressemblances et dissemblances des expériences mais en considérant les réponses.

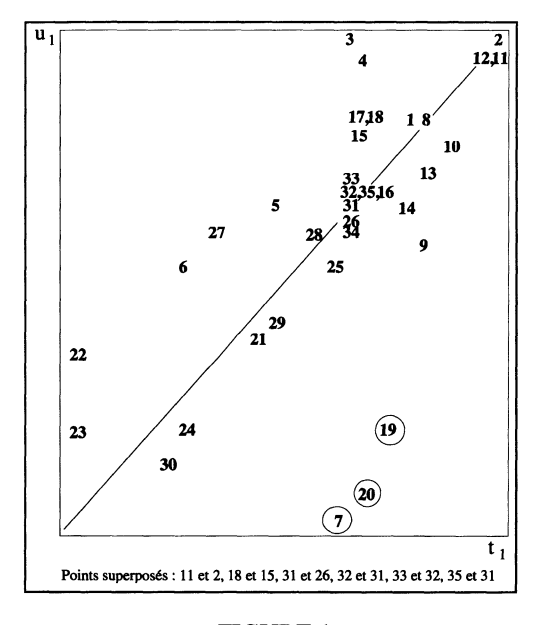

**FIGURE** Observations dans le plan des composantes PLS  $t_1$  et u

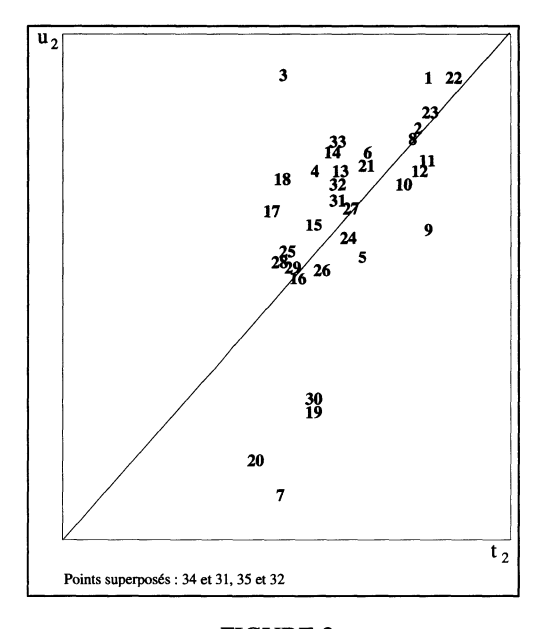

**FIGURE** Observations dans le plan des composantes  $PLS$   $t_2$  et  $u$ 

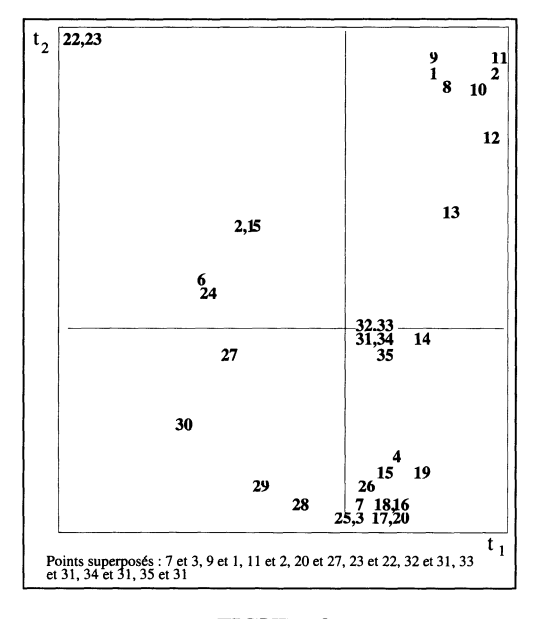

FIGURE 3 Observations dans le plan des composantes PLS  $t_1$  et  $t_2$ 

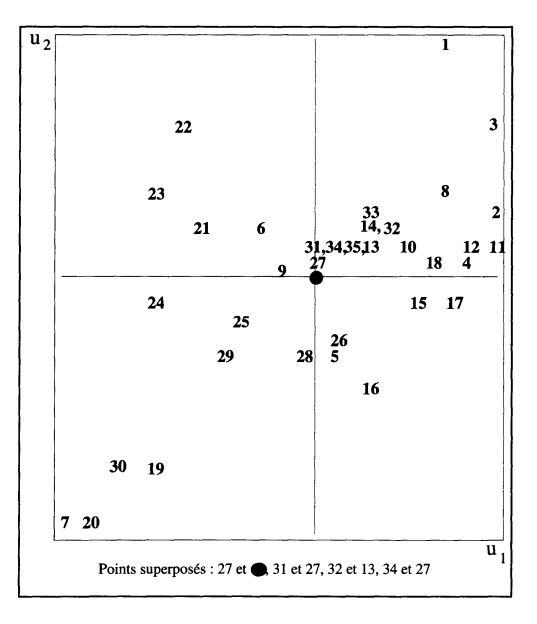

FIGURE 4 Observations dans le plan des composantes PLS  $u_1$  et  $u_2$ 

J,

La figure 5 présente un graphique particulièrement synthétique. Il est construit à partir des termes suivants :

 $-w_1$  = vecteur des coefficients des variables explicatives dans la construction de  $t_1$ ,

 $-w_2$  = vecteur des coefficients des variables explicatives résiduelles dans la construction de  $t_2$ ,

 $-r_1$  = le vecteur des coefficients de régression des réponses sur  $t_1$ ,

 $-r_2$  = le vecteur des coefficients de régression des réponses résiduelles sur  $t_2$ .

Ce graphique  $\{(w_1, r_1), (w_2, r_2)\}\$ traduit les corrélations des variables explicatives entre elles, des réponses entre elles et des variables explicatives avec les réponses. Les remarques qui s'imposent sont :

- les 4 réponses  $Y_1$ ,  $Y_2$ ,  $Y_3$  et  $Y_4$  sont très corrélées entre elles, ce qui est assez naturel d'un point de vue chimique puisqu'elles mesurent toutes un phénomène d'étalement à différents temps,

- même type de remarque pour  $Y_6$  et  $Y_7$  qui mesurent une viscosité du produit à 2 temps différents,

 $-$  la réponse  $Y_5$ , mesurant la densité, n'est pas du tout corrélée aux autres,

- chaque réponse est graphiquement proche des effets qui l'influencent.

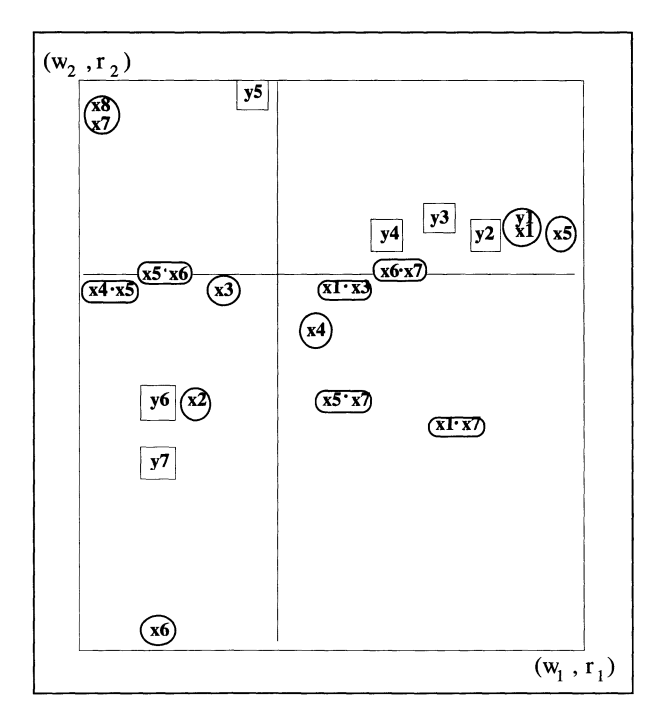

FIGURE 5 Graphique des variables pour le modèle PLS final

Enfin, on peut résumer la reconstitution des données obtenue avec ce modèle PLS en traçant les graphiques des valeurs calculées en fonction des valeurs observées. C'est l'objet, pour les réponses  $Y_1$ ,  $Y_5$  et  $Y_6$ , des figures 6,7 et 8. On peut dire que la réponse  $Y_1$  est assez bien reconstituée, tandis que les réponses  $Y_5$  et  $Y_6$  le sont moins bien. Cette information, transmise au chercheur, a permis à ce dernier de tenter d'améliorer la qualité de mesurage des réponses  $Y_5$  et  $Y_6$  et d'accorder plus de confiance dans la modélisation de la réponse  $Y_1$ .

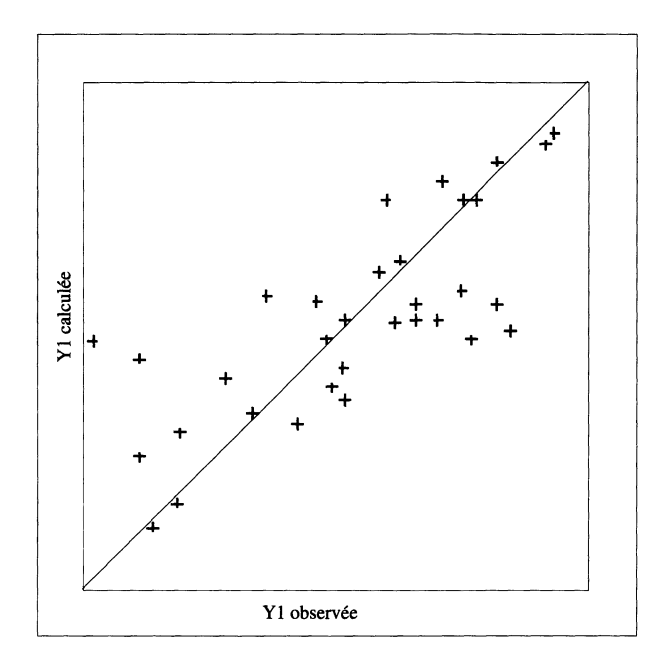

FIGURE 6 Graphique  $[Y_1$  observée,  $Y_1$  calculée]

Pour terminer, on peut signaler que l'on a établi également des modèles PLS avec des tableaux Y partiels, par exemple le tableau Y réduit aux réponses de même nature  $Y_1, Y_2, Y_3$  et  $Y_4$ , toutes relatives à la propriété d'étalement. Les coefficients ainsi obtenus sont très proches de ceux du modèle final mais la reconstitution des données est moins bonne. On peut expliquer sommairement ce phénomène par la présence de corrélations non négligeables entre les réponses du tableau Y, ce qui améliore l'information d'une réponse particulière. On peut rapprocher ce comportement de la pratique courante qui consiste à estimer une valeur manquante d'une variable aléatoire donnée à partir d'une autre variable aléatoire quand celles-ci sont fortement corrélées.

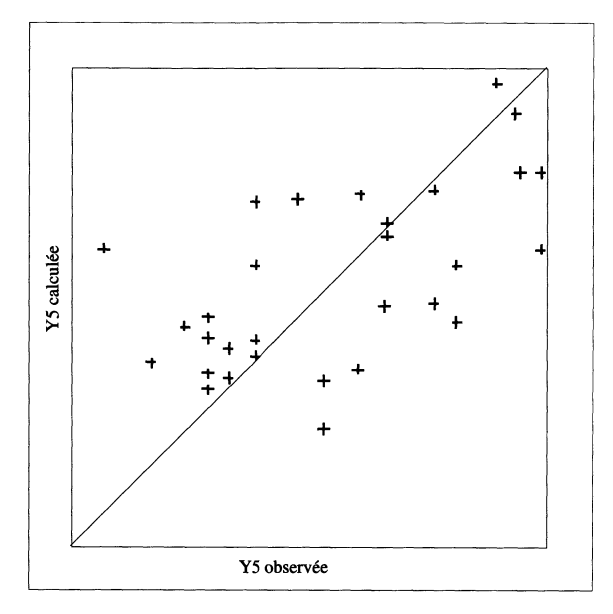

FIGURE<sup>7</sup> Graphique  $115$  observée,  $Y5$  calculée

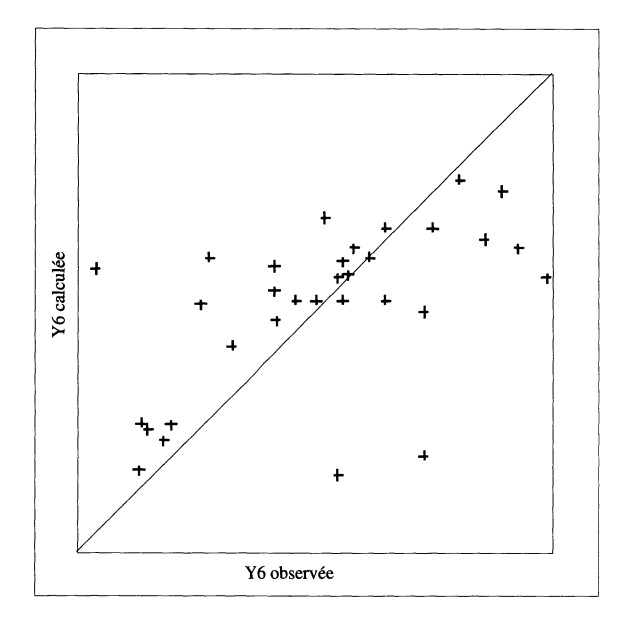

**FIGURE** Graphique  $[Y_6$  observée,  $Y_6$  calculée

 $\ddot{\phantom{0}}$ 

 $\cdot$  .

## 4. Conclusion

Cet exemple réel nous permet de vérifier l'incapacité de la régression linéaire multiple (moindres carrés ordinaires) pour modéliser un tel problème. En revanche, la régression PLS fournit un modèle raisonable rendant possible une première conclusion sur l'influence des effets. De plus, toutes les réponses peuvent être analysées en même temps et les graphiques sont faciles à interpréter. Toutefois, notamment pour des tableaux  $X$  très multicolinéaires et même singuliers, phénomène fréquent en Chimie de Formulation. Dans ce cadre, on peut proposer la méthodologie suivante :

1 - faire un centrage-réduction des proportions (effets principaux),

2 - construire les interactions (et éventuellement les effets carrés) à partir de ces proportions centrées- réduites,

3 - établir la matrice des corrélations linéaires entre tous ces effets,

4 - déceler les effets significatifs par régression simple de toutes les réponses en fonction de tous les effets (très rapide avec les logiciels actuels),

5 - calculer un modèle PLS en imposant tous les effets principaux (toutes les proportions doivent être présentes pour constituer une formulation) et en sélectionnant les interactions (et éventuellement les carrés) décelées lors de l'étape précédente,

6 - réfléchir sur les coefficients (par exemple en les comparant entre eux) en examinant simultanément la matrice des corrélations,

7 – étudier la répartition des observations dans les plans  $(t_i, u_i)$ , les plans  $(t_i, t_i)$ et les plans  $(u_i, u_j)$ ,

8 – examiner le graphique  $\{(w_1, r_1), (w_2, r_2)\},\$ 

9 - vérifier la qualité de la reconstitution des données en affichant les graphiques réponse observée, réponse calculée.

On peut signaler que l'étape 4 est une étape particulièrement cruciale pour deux raisons :

- on a pu vérifier que les signes des coefficients d'effets non significatifs sont faux si ceux-ci sont présents dans le modèle,

- par simulation on a mis en évidence une sensibilité importante de la méthode à des facteurs de bruit dans le tableau  $X$ ; la part d'explication du tableau  $Y$  peut chuter alors de façon anormale, même si plusieurs effets fortement explicatifs existent dans le tableau  $X$ , voir par exemple CLARK *et al* [3].

Enfin, il faut souligner un effet pervers, évident pour un statisticien, mais pas forcément pour un chimiste. Comme la méthode arrive toujours à calculer un jeu de coefficients, ce dernier peut oublier (naïvement) de réaliser ses expériences selon une bonne planification; il peut être tenté de réaliser ses expériences au hasard, sachant que la régression PLS lui donnera malgré tout un modèle ! Nous lui rappellerons alors qu'aucune méthode, aussi excellente soit-elle, ne séparera des effets qui auront varié exactement de la même manière.

En résumé, la méthode de régression PLS s'avère être une méthode efficace en Chimie de Formulation si on applique la méthodologie préconisée plus haut.

## **Remerciements**

Nous tenons à remercier tout particulièrement le Professeur Michel Tenenhaus qui nous a initiés à cette méthode de régression et a corrigé le premier jet de cet article. Nous remercions également Messieurs Charrin et Colombet, ingénieurs chimistes au Centre de Recherches d'Aubervilliers, qui nous ont fait confiance en nous soumettant ce problème réel passionnant, ainsi que Monsieur Chagnon, ingénieur au Service Calcul Scientifique, qui a collaboré à la construction du plan d'expériences.

## 5. Bibliographie

- [1] BOX G.E.P., HUNTER W.G., HUNTER J.S. (1978) : Statistics for experimenters, Wiley.
- [2] CANDI (1987) : Programme informatique Rhône-poulenc, J.-P. Gauchi.
- [3] CLARK M., CRAMER III R.D. (1993) : The probability of chance correlation using partial least squares (PLS), QSAR, 12, 137-145.
- [4] CORNELL J.A. (1981) : Experiments with mixtures, Wiley.
- [5] FEDOROV V.V. (1972) : Theory of optimal experiments, Academic Press.
- [6] MATHIEU D. (1981) : Contribution de la méthodologie de la recherche expérimentale à l'étude des relations structure-activité. Thèse d'état, Université Aix-Marseille.
- [7] SAS/QC : Logiciel de la Société SAS Institute, Cary, USA, Version 6.04.
- [8] SCHEFFE H. (1958) : Experiments with mixtures, JRSS, B, vol. 20, p. 344-360.
- [9] SIMCA : Logiciel de la Société Umetri, Umea, Suède, Version 4.4
- [10] TENENHAUS M. (1993) : La régression PLS. Revue MAD (revue interne Rhône-Poulenc), n°5, p. 5-20.
- [11] TOMASSONE R., LESQUOY E., MILLIER C. (1983) : La régression, nouveaux regards sur une ancienne méthode statistique, Masson.
- [12] WOLD S. (1978): Cross-validatory estimation of the number of components in factor and principal components models. Technometrics, vol. 20, n°4, p. 397- 405.